## **Demandes**

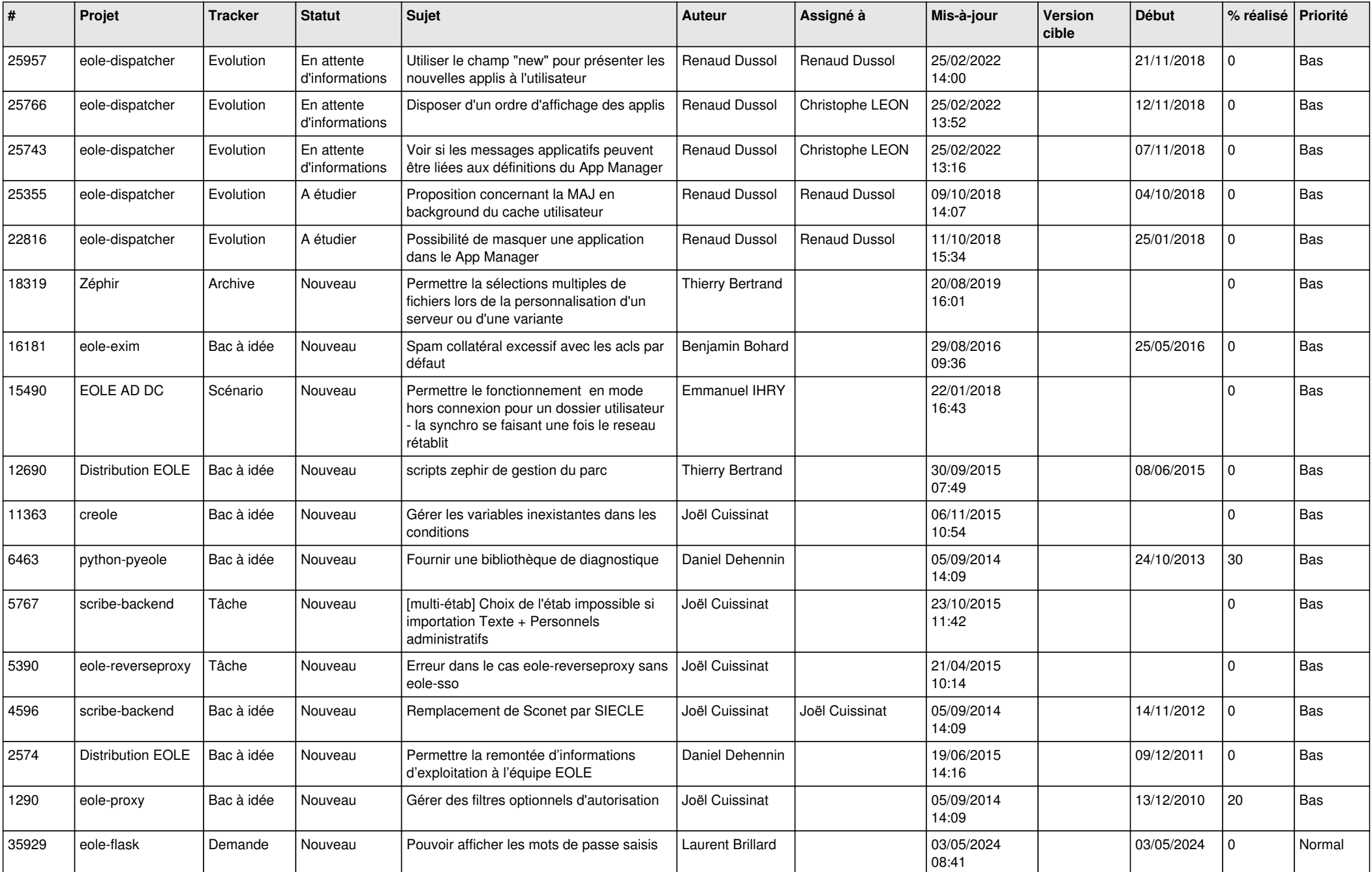

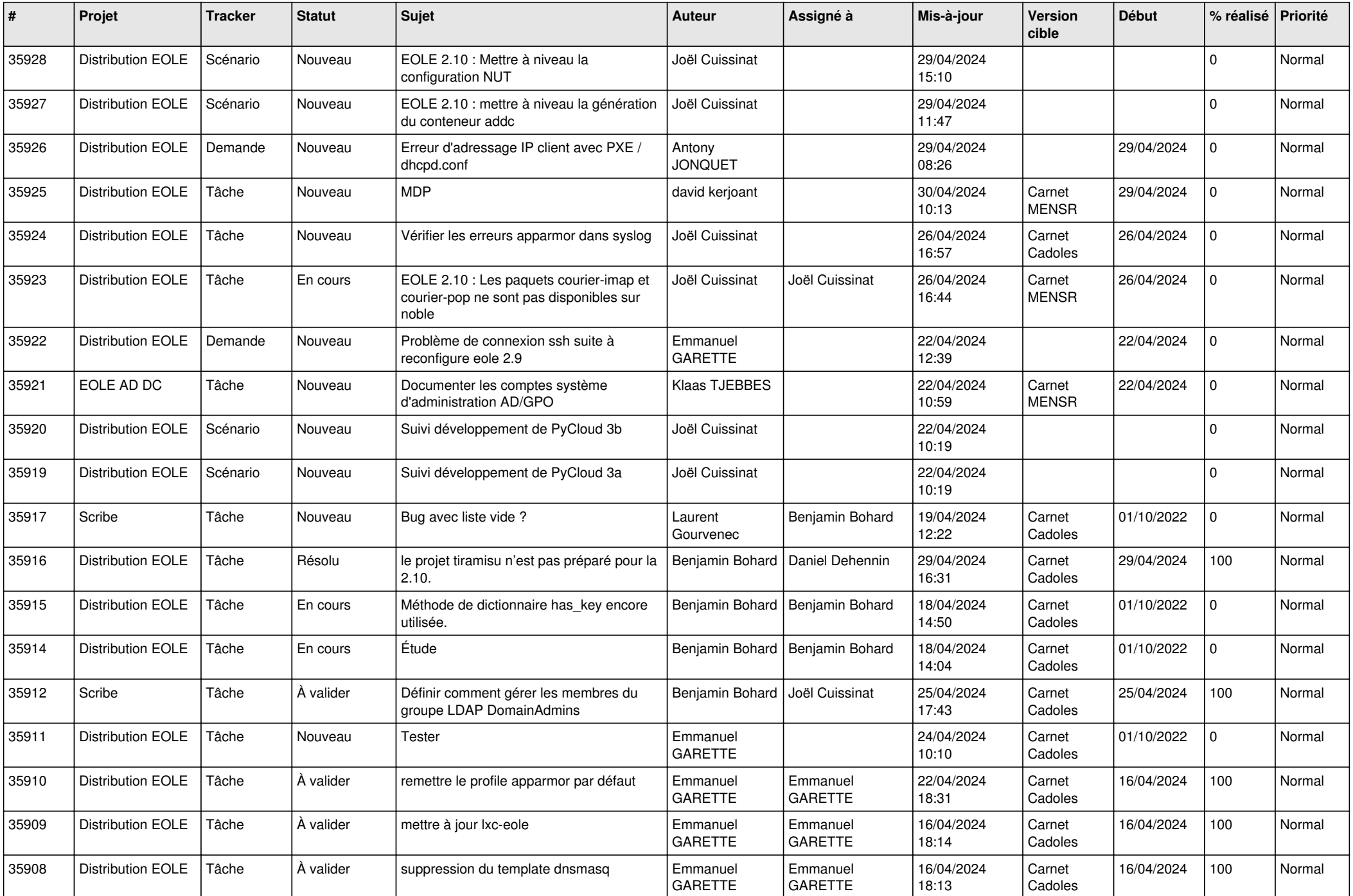

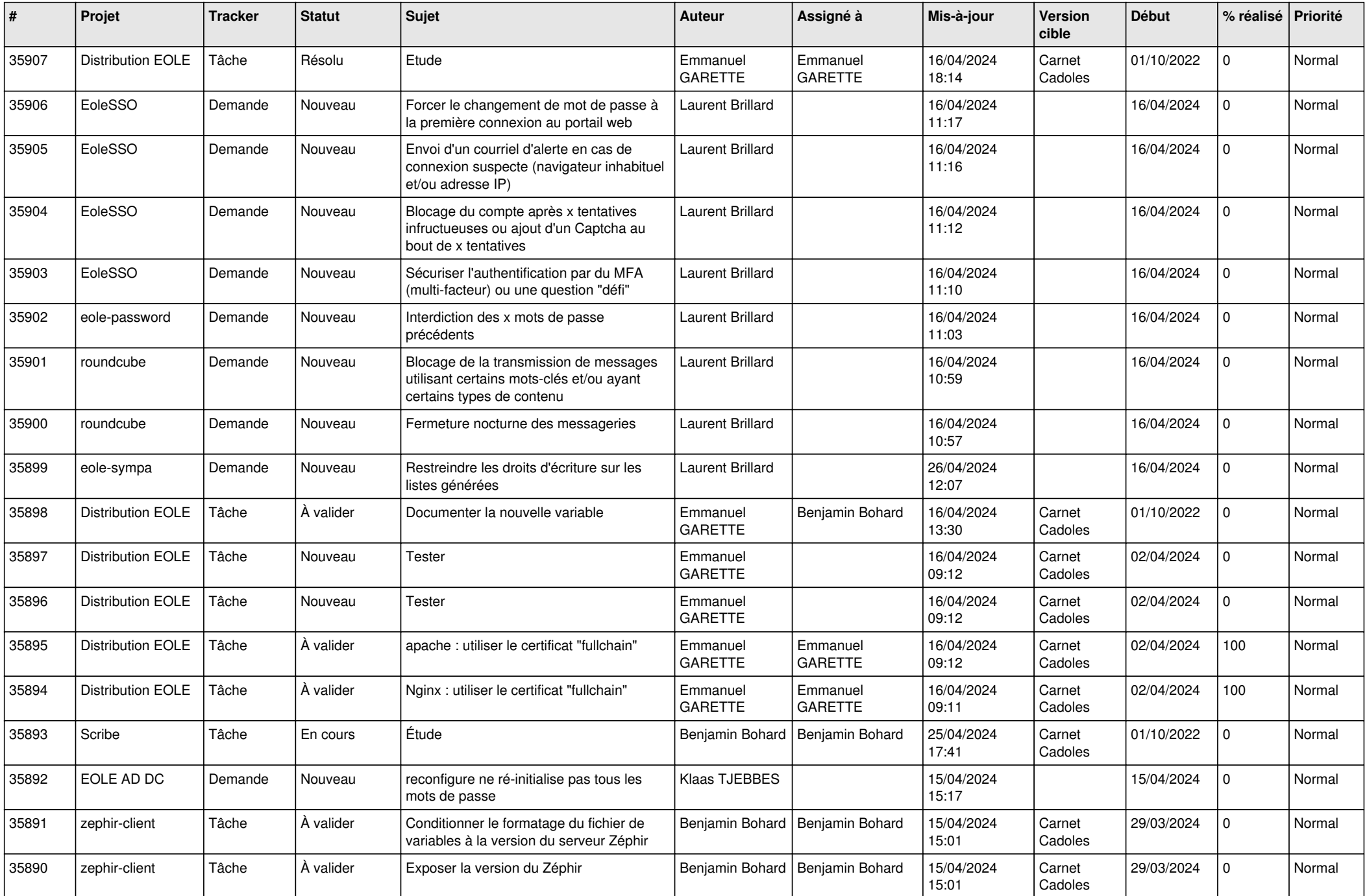

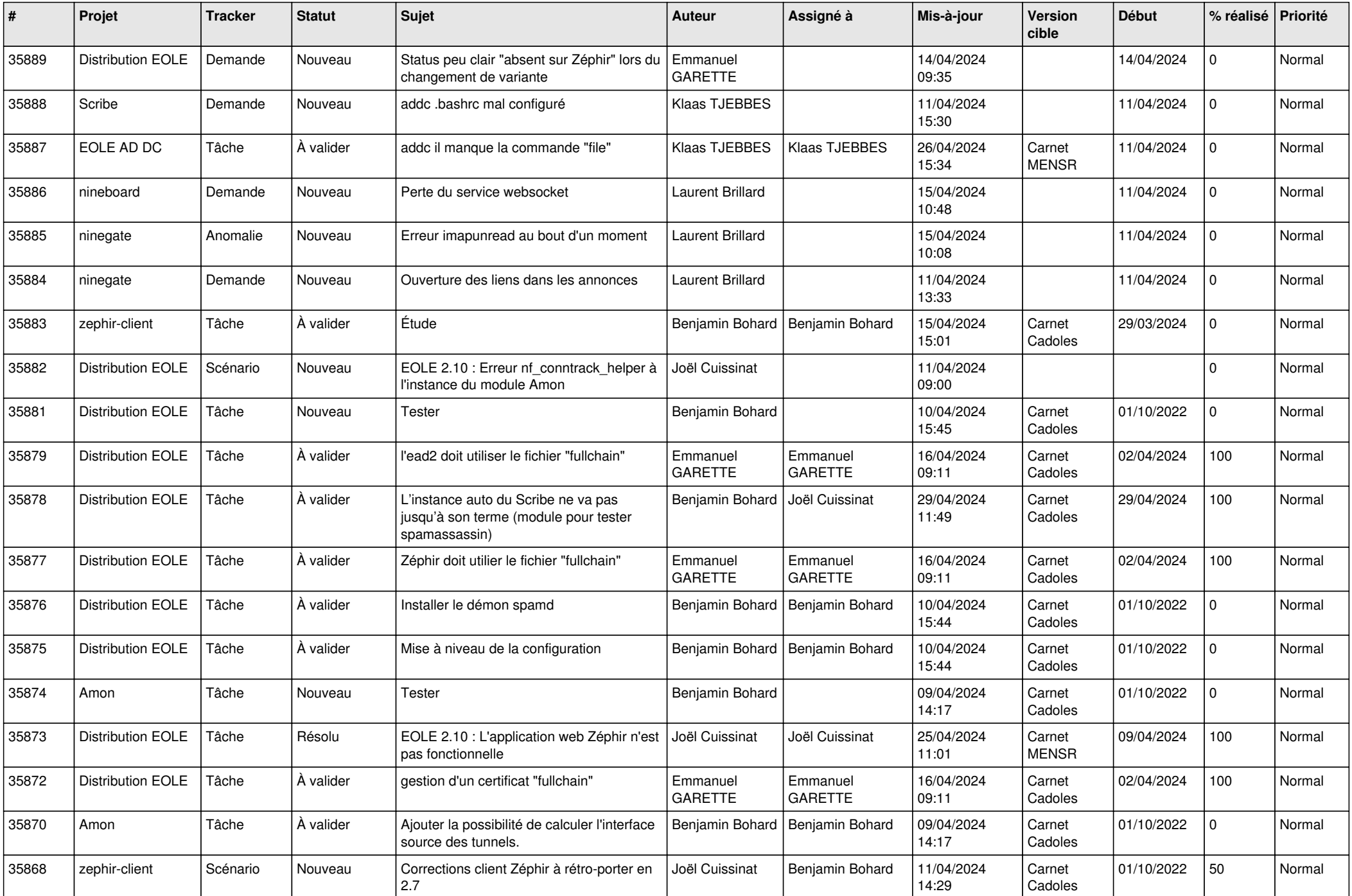

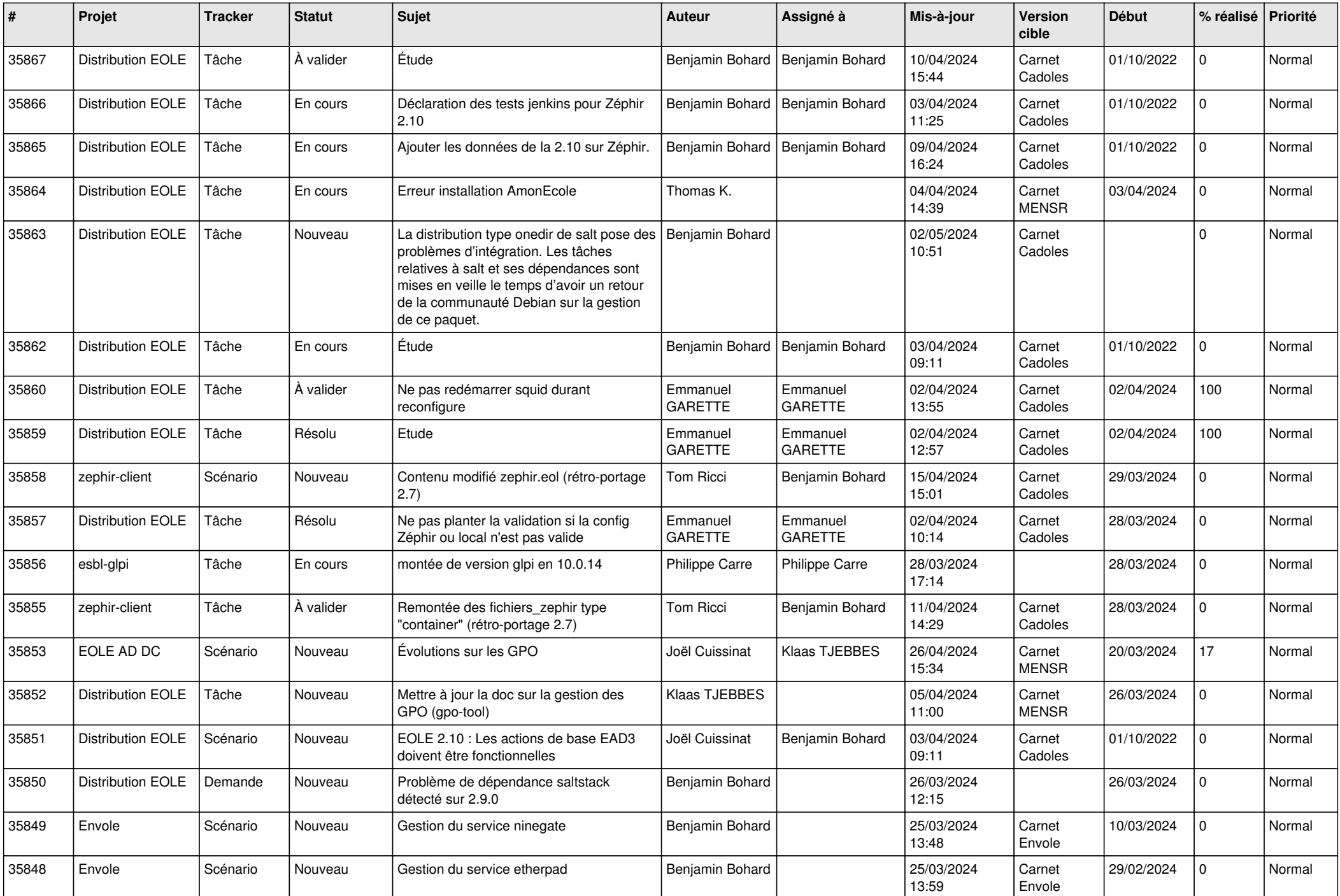

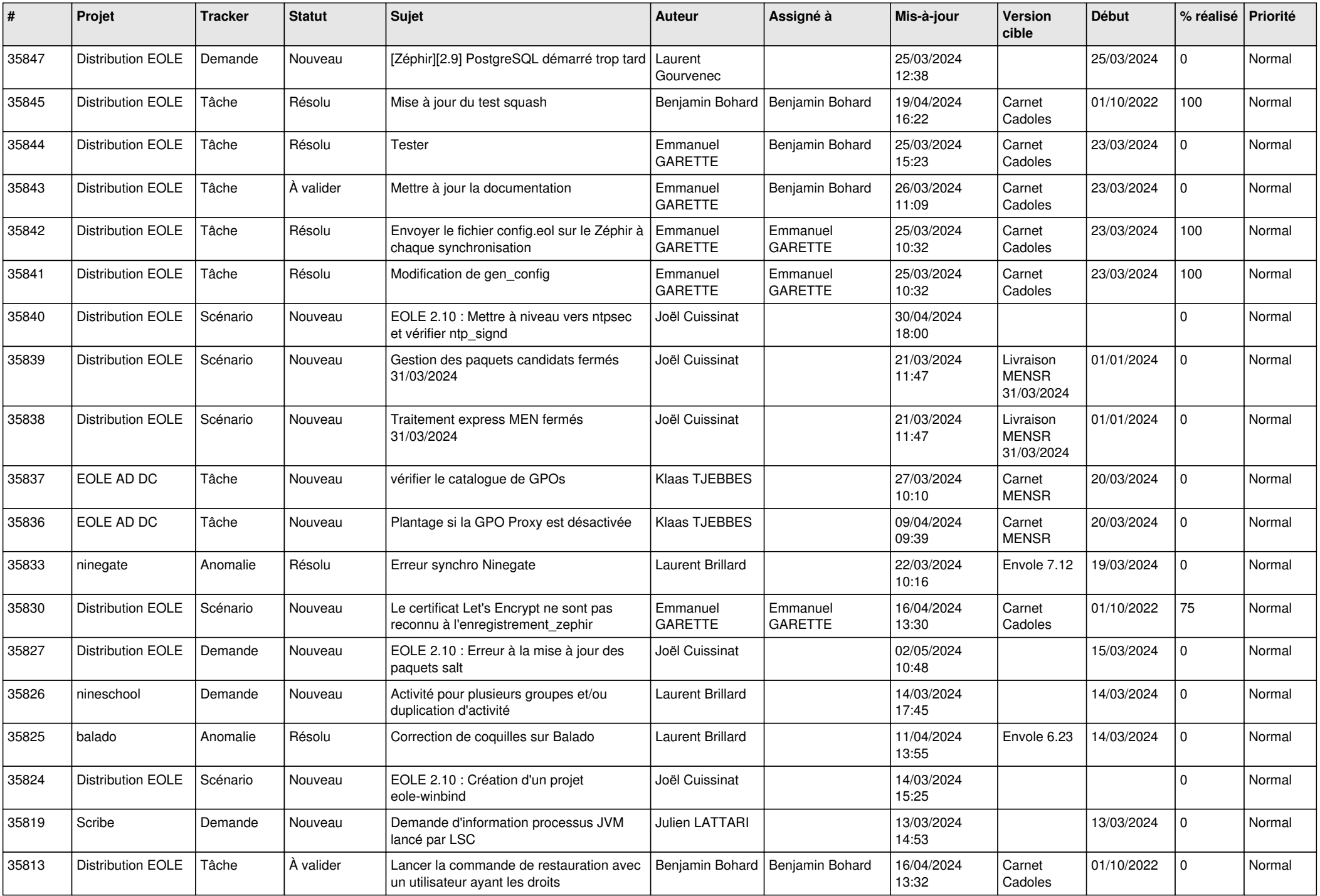

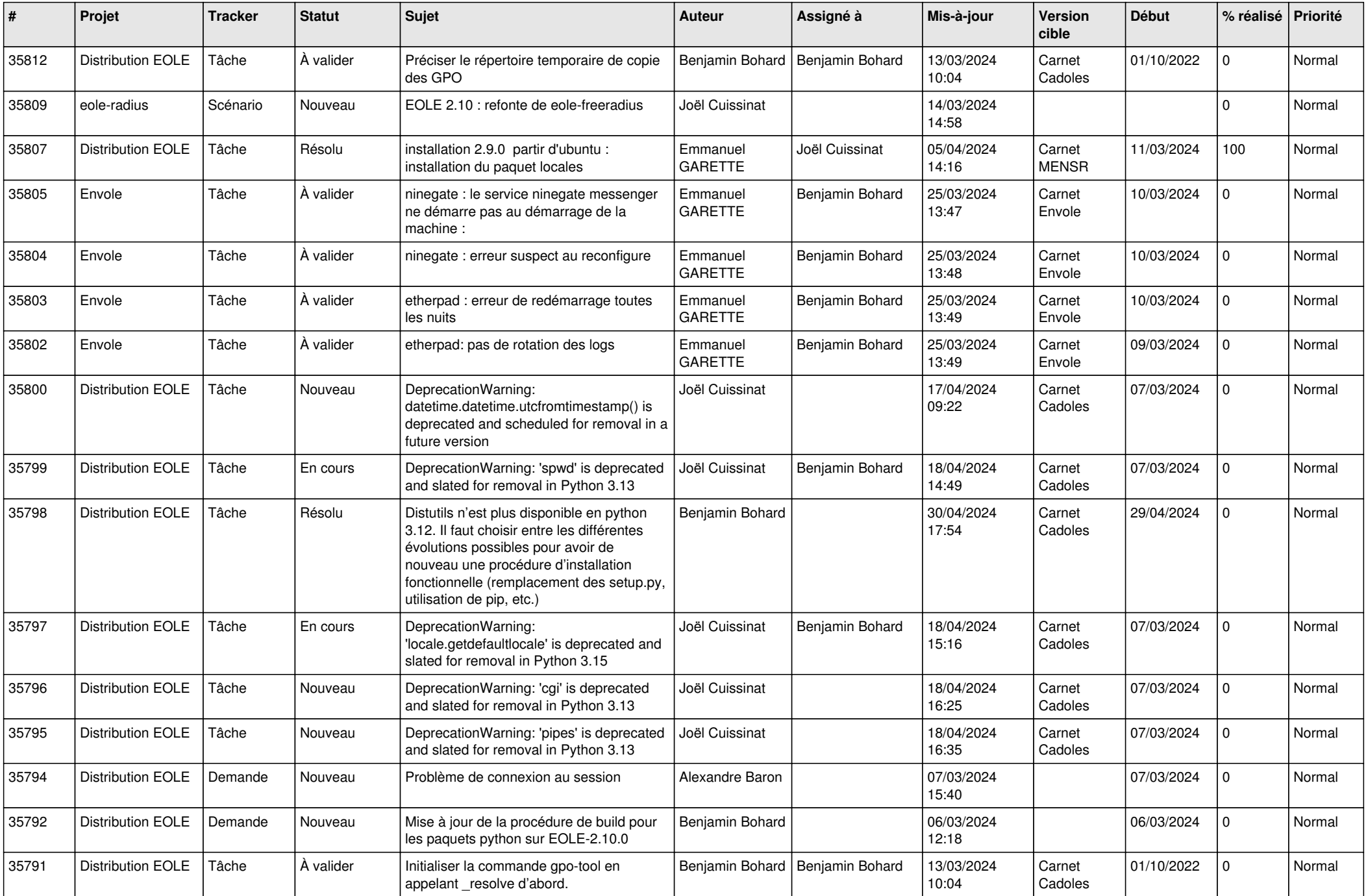

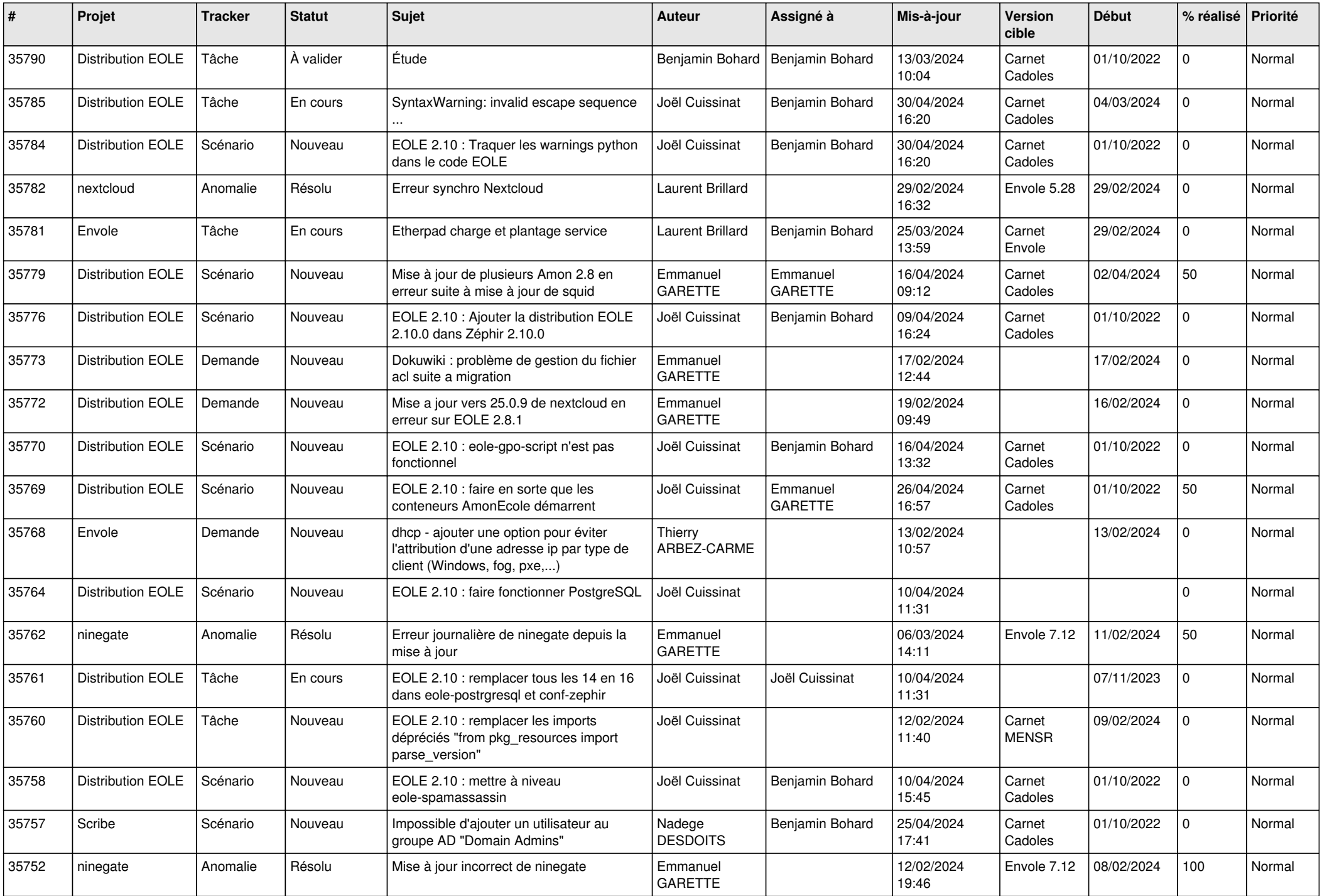

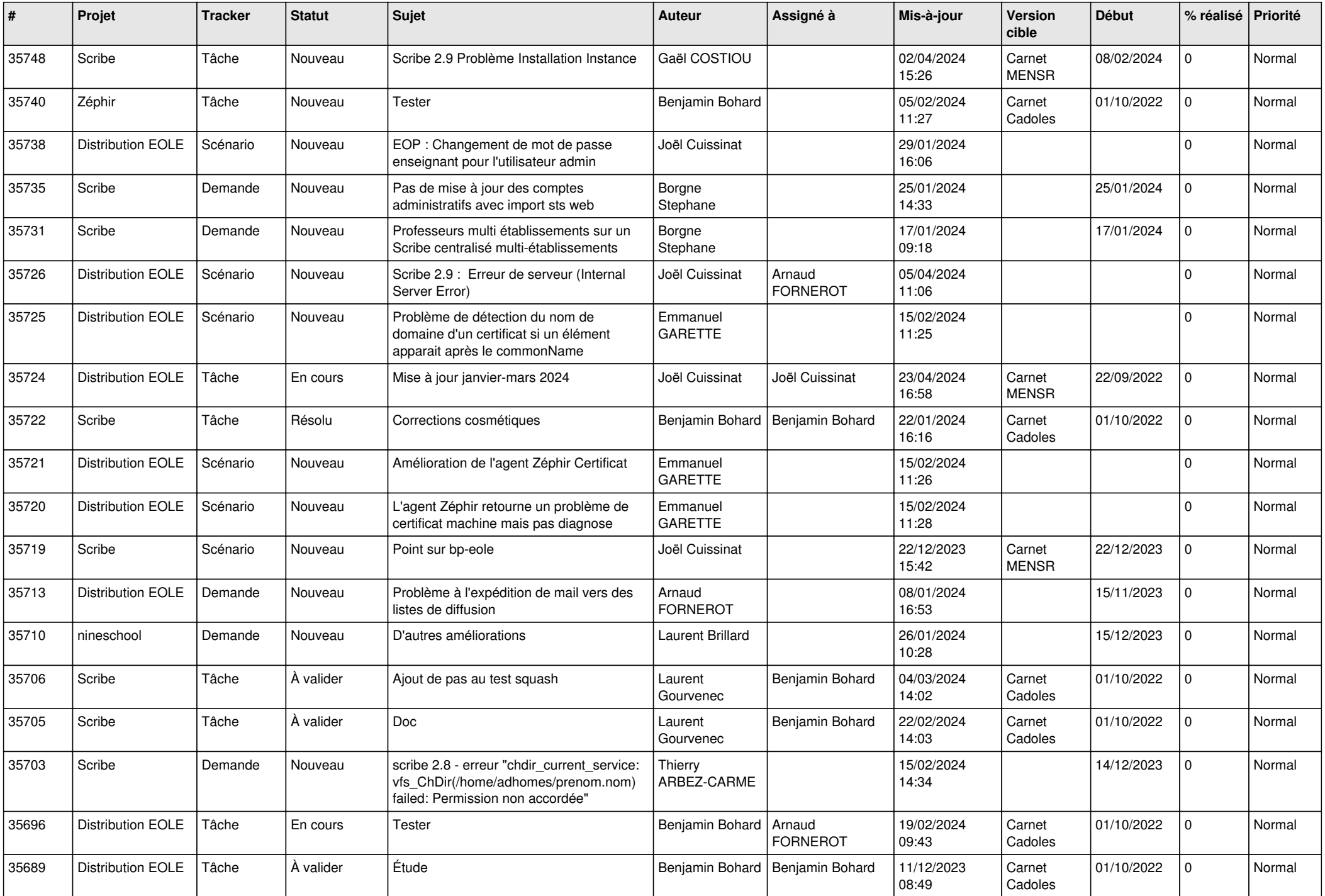

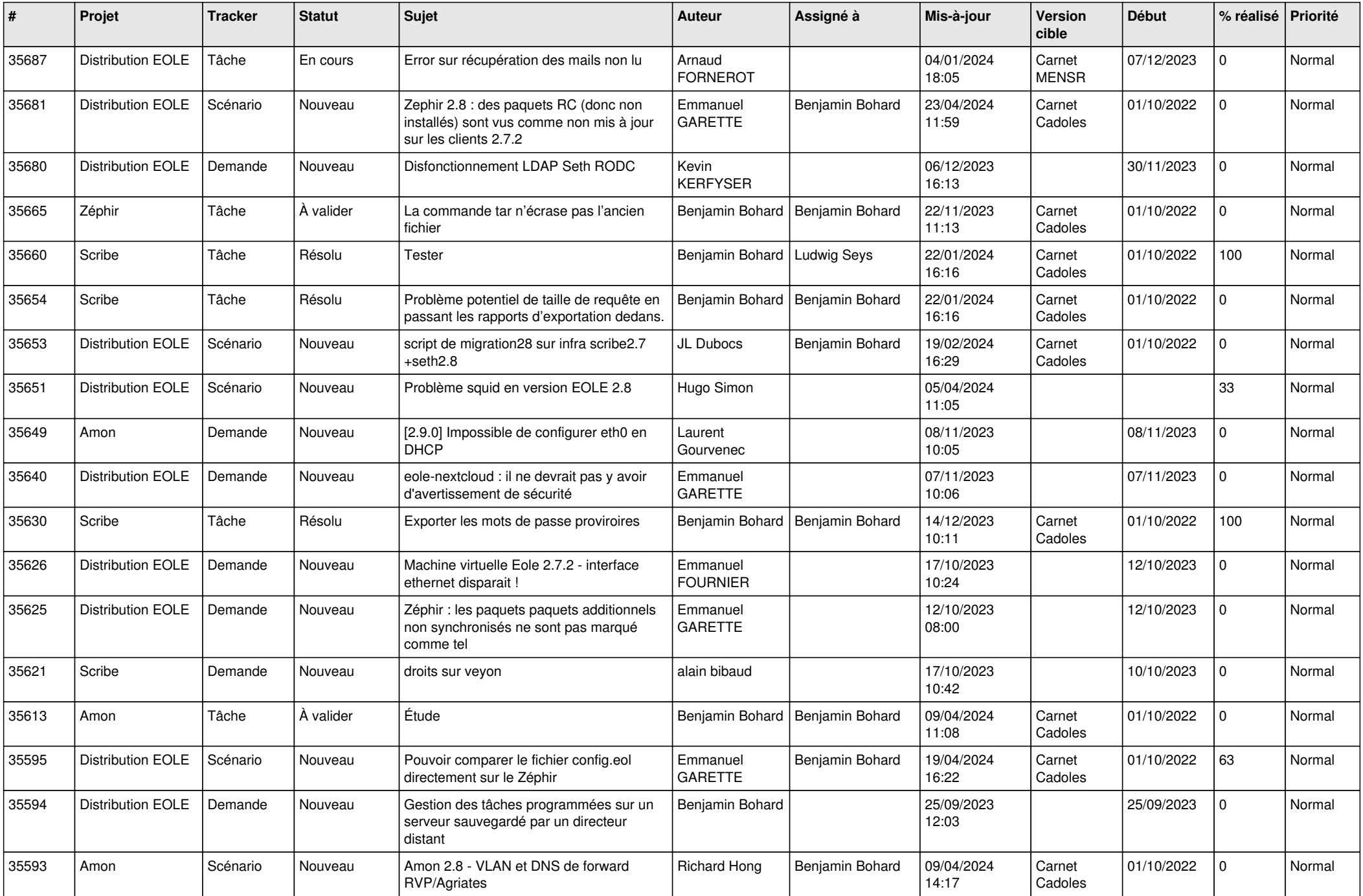

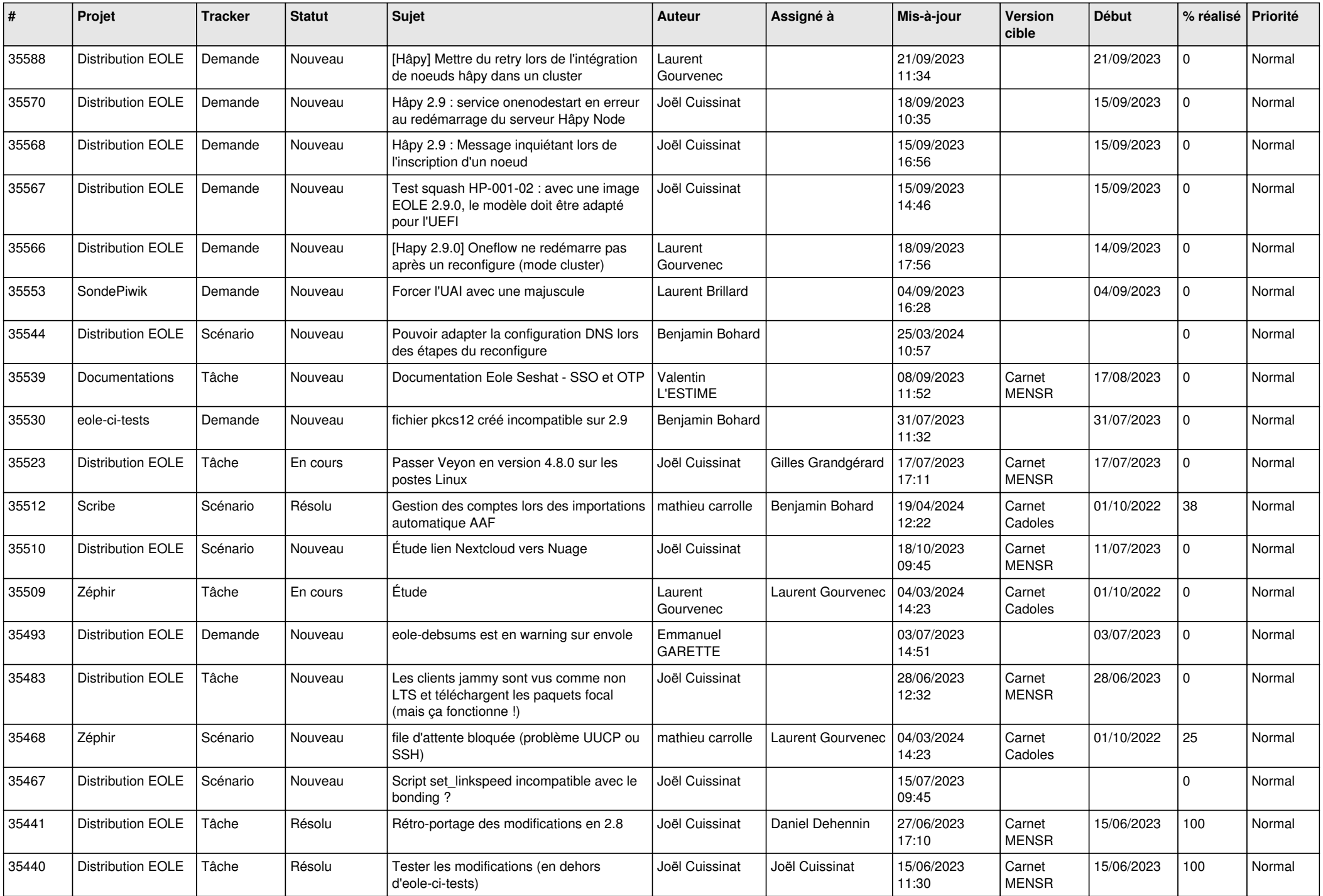

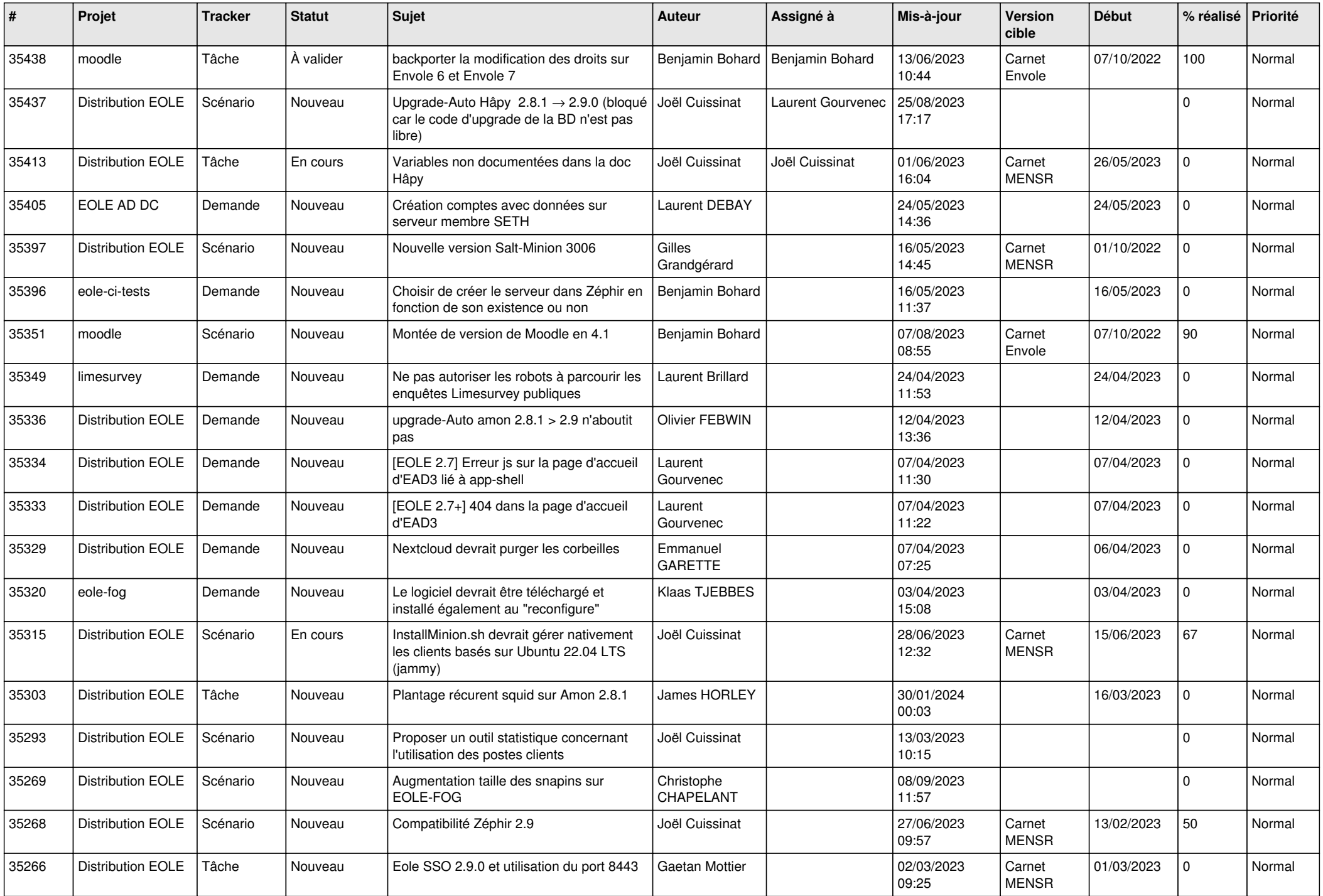

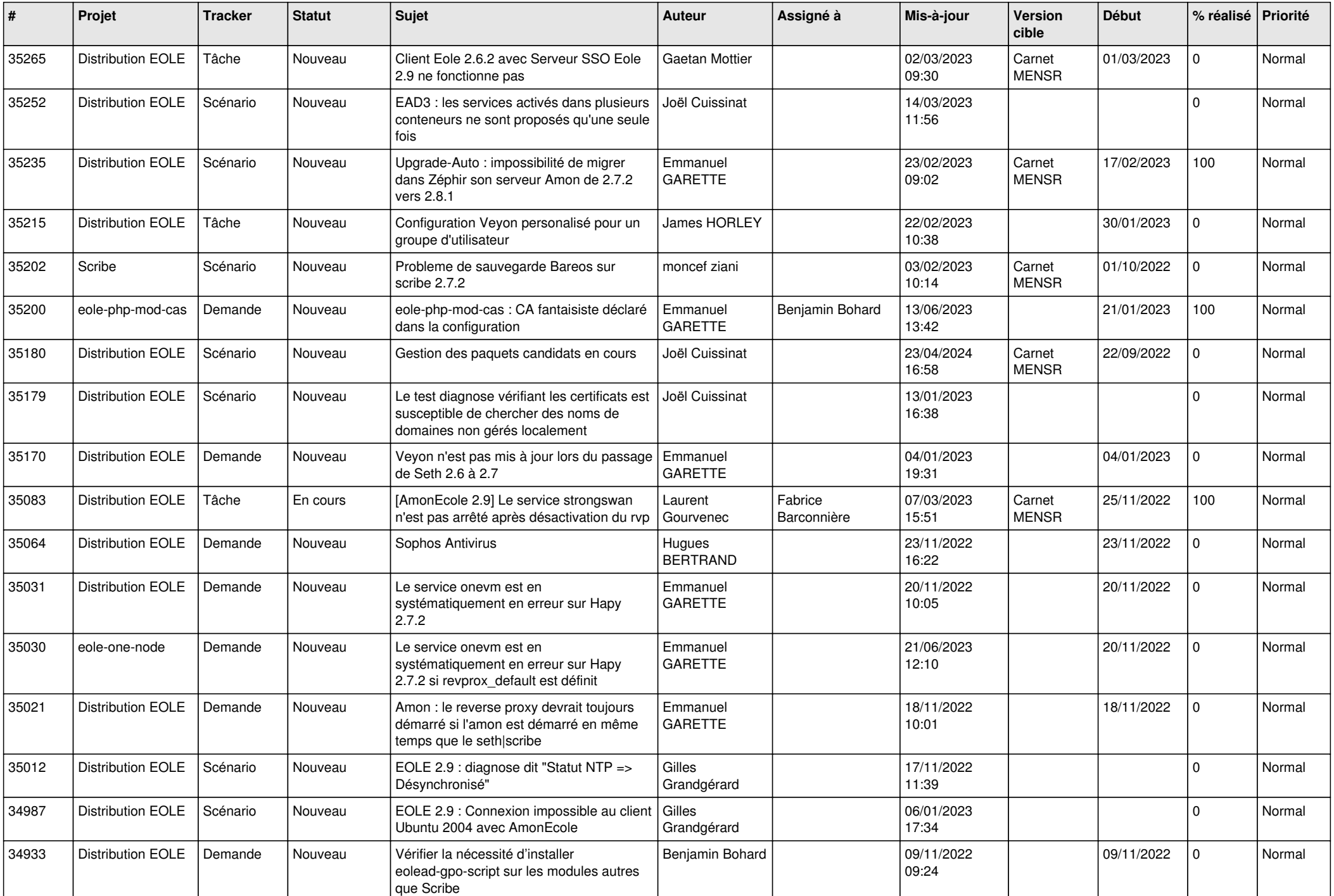

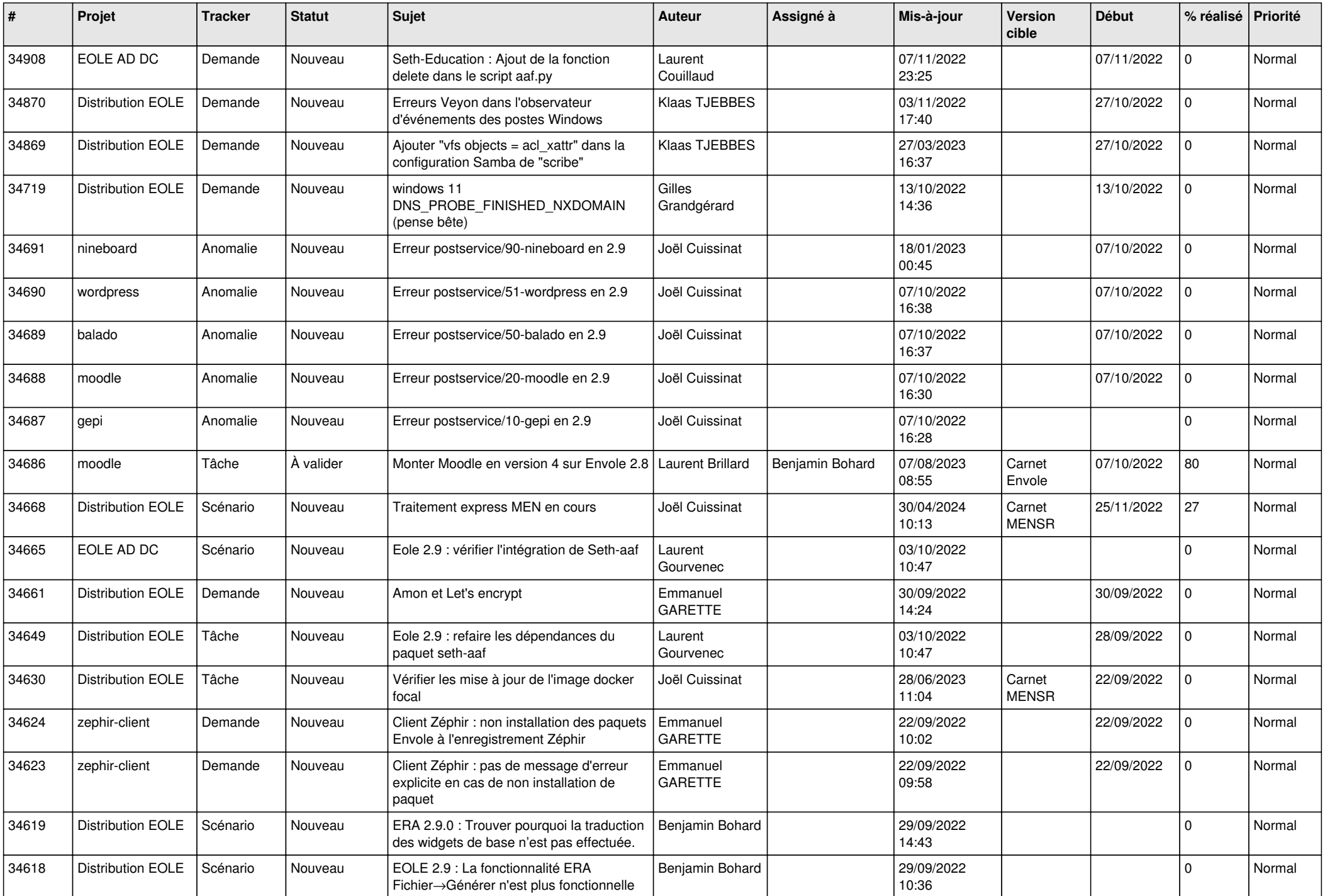

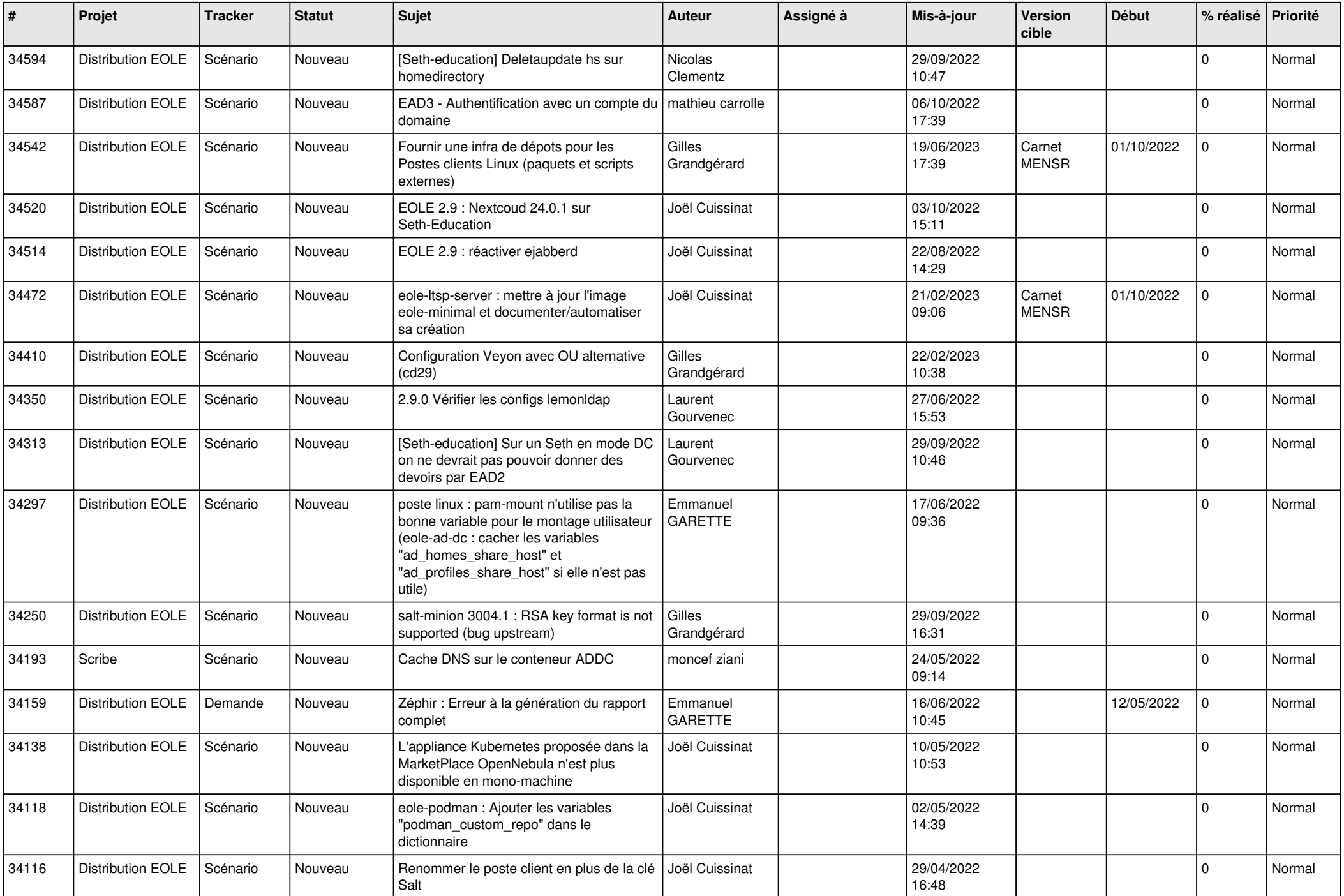

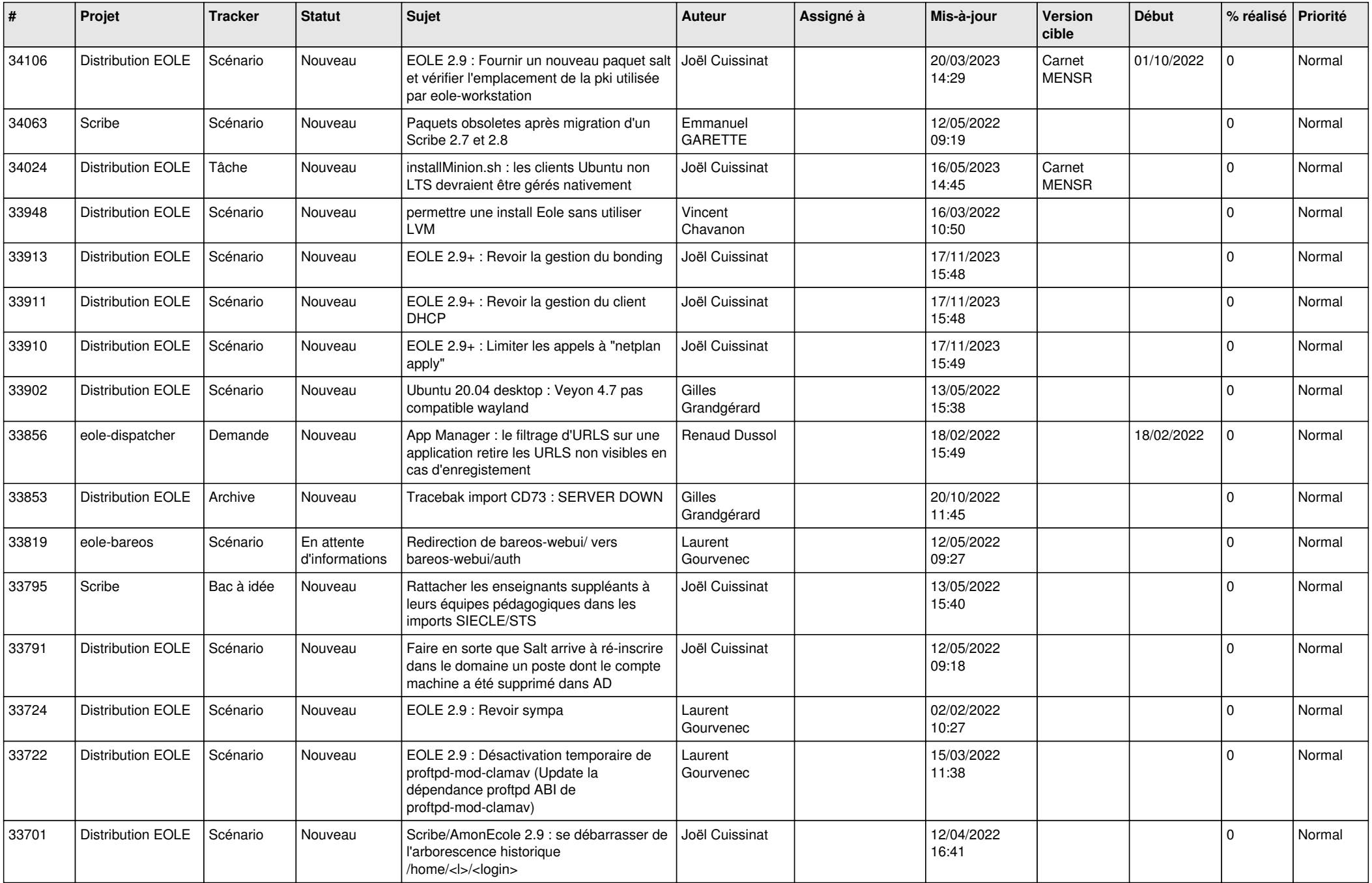

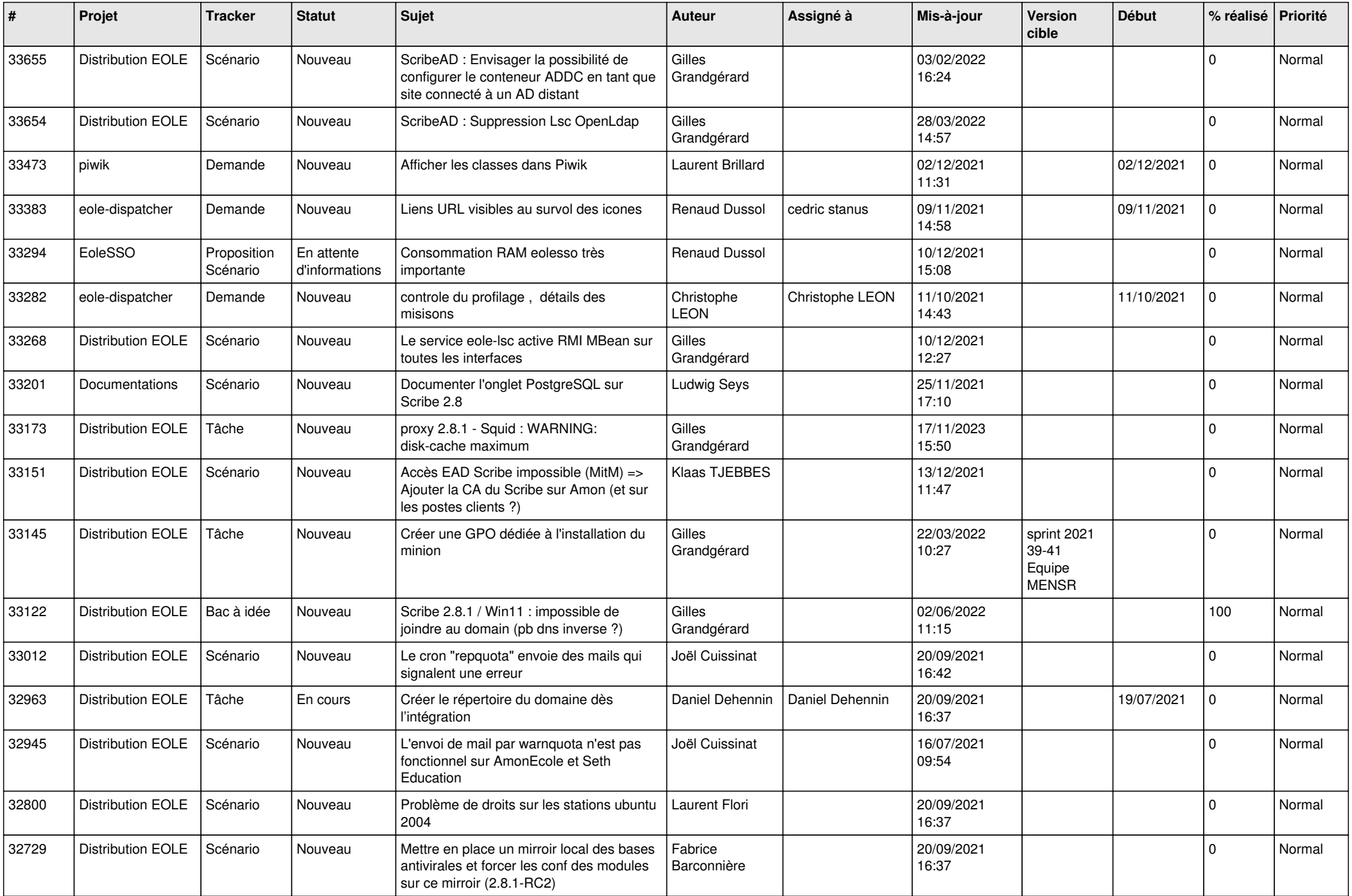

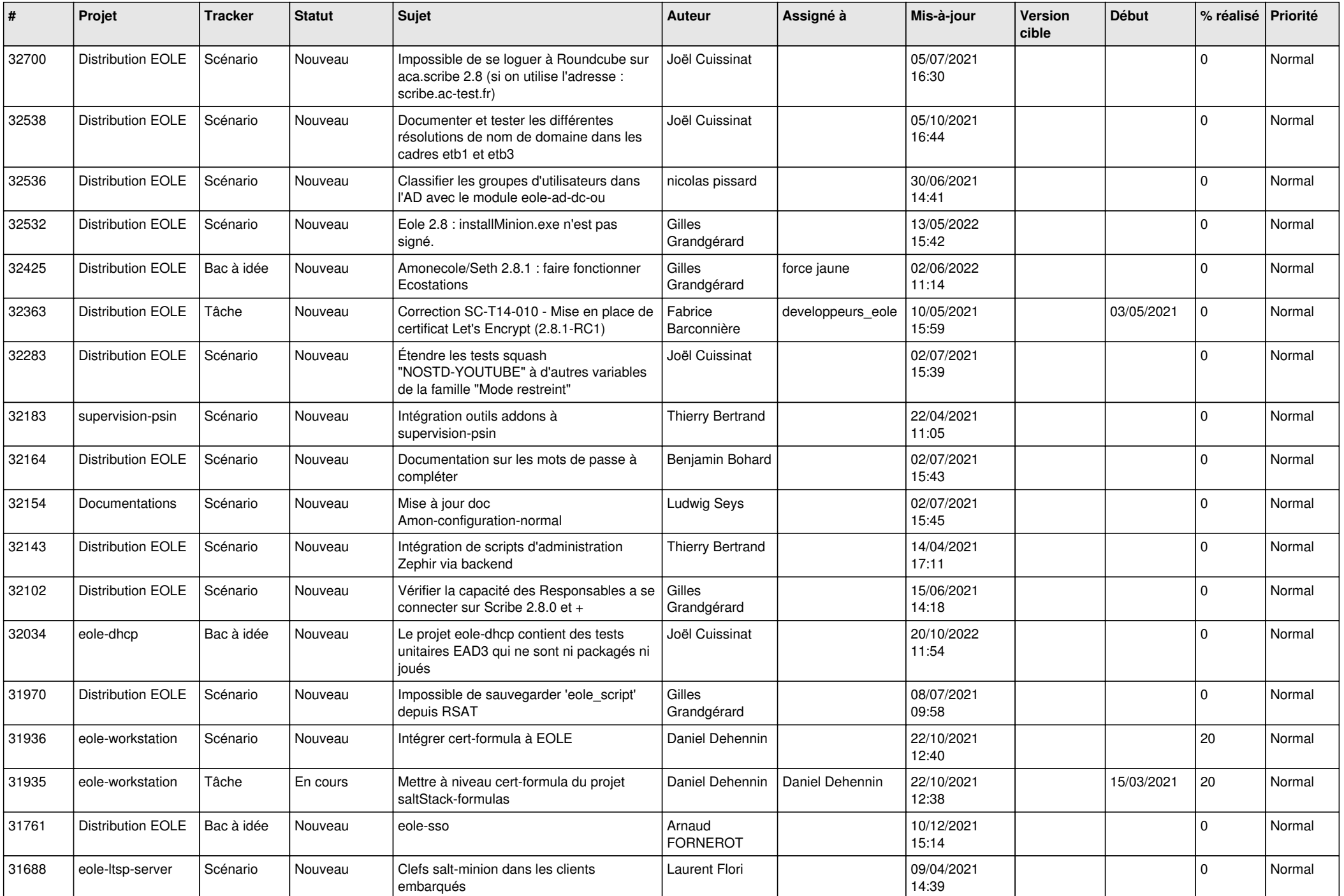

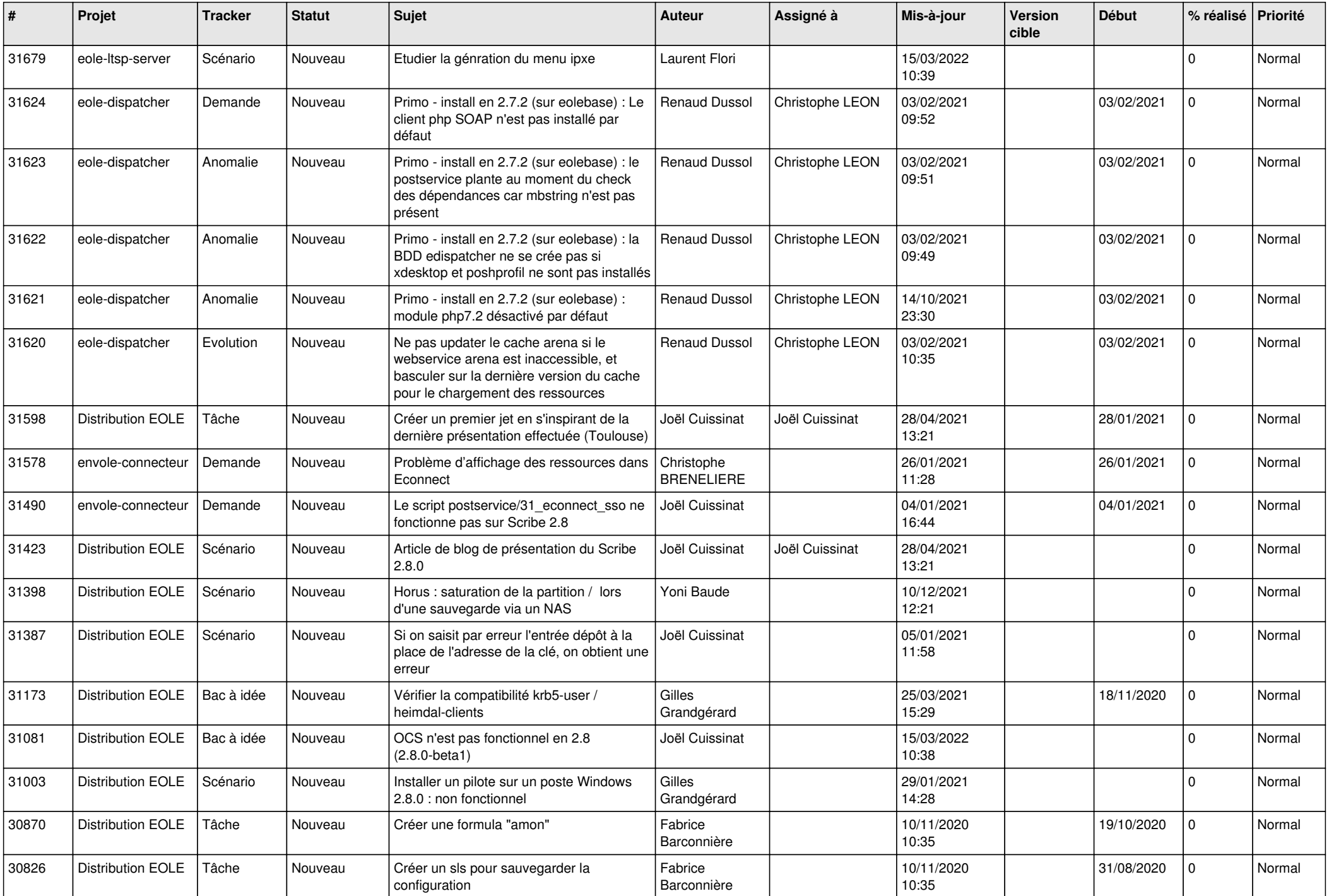

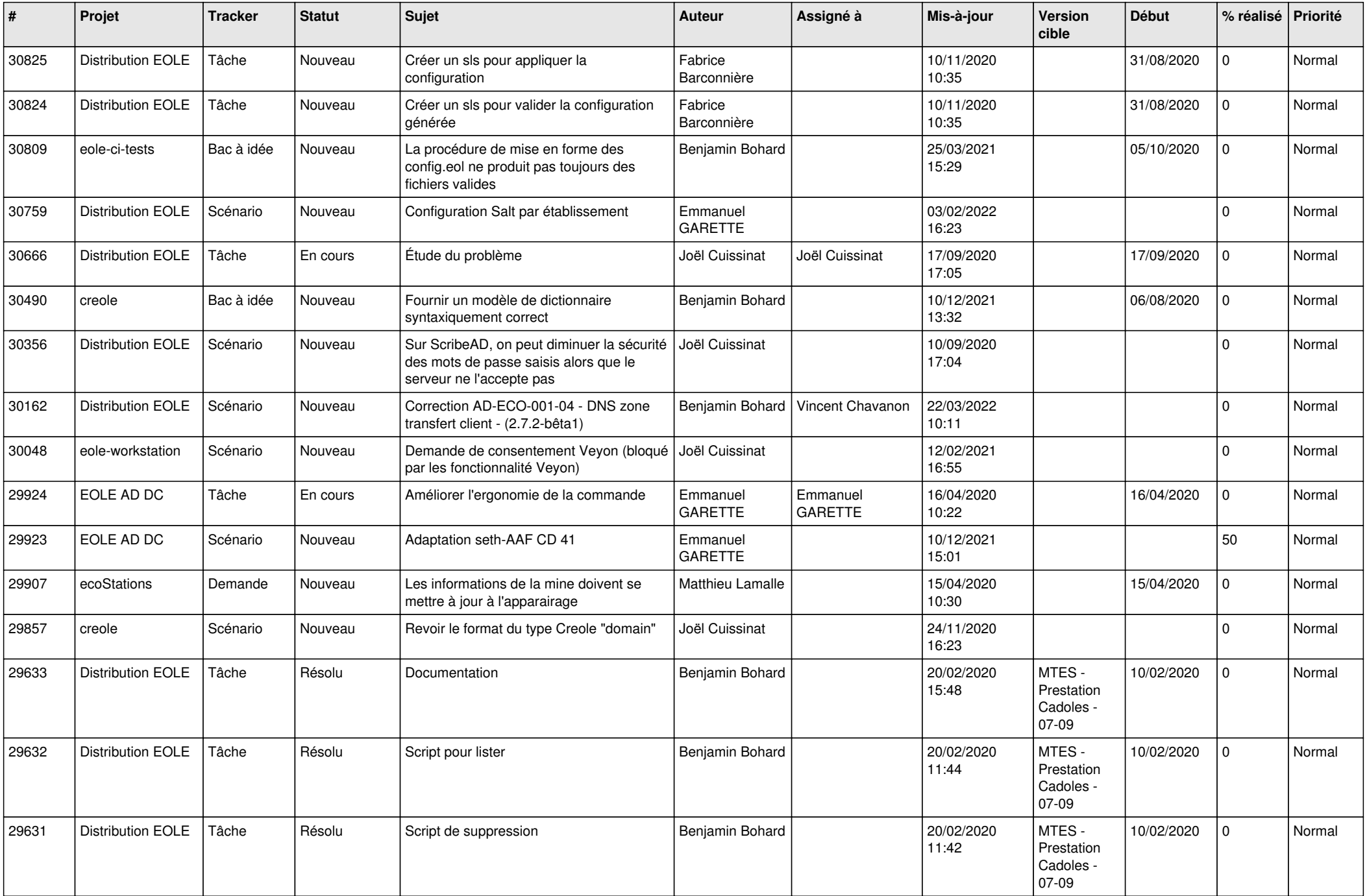

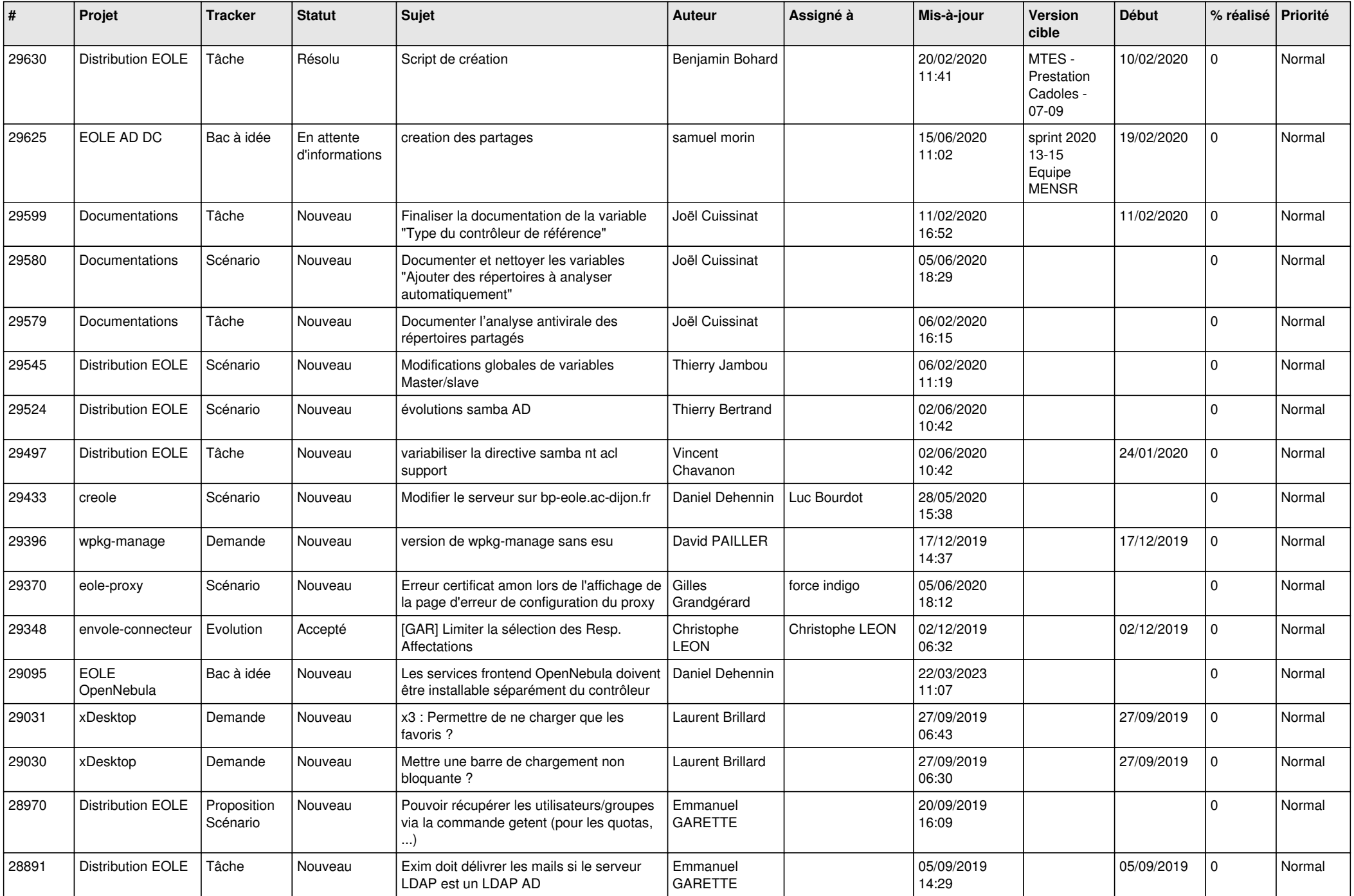

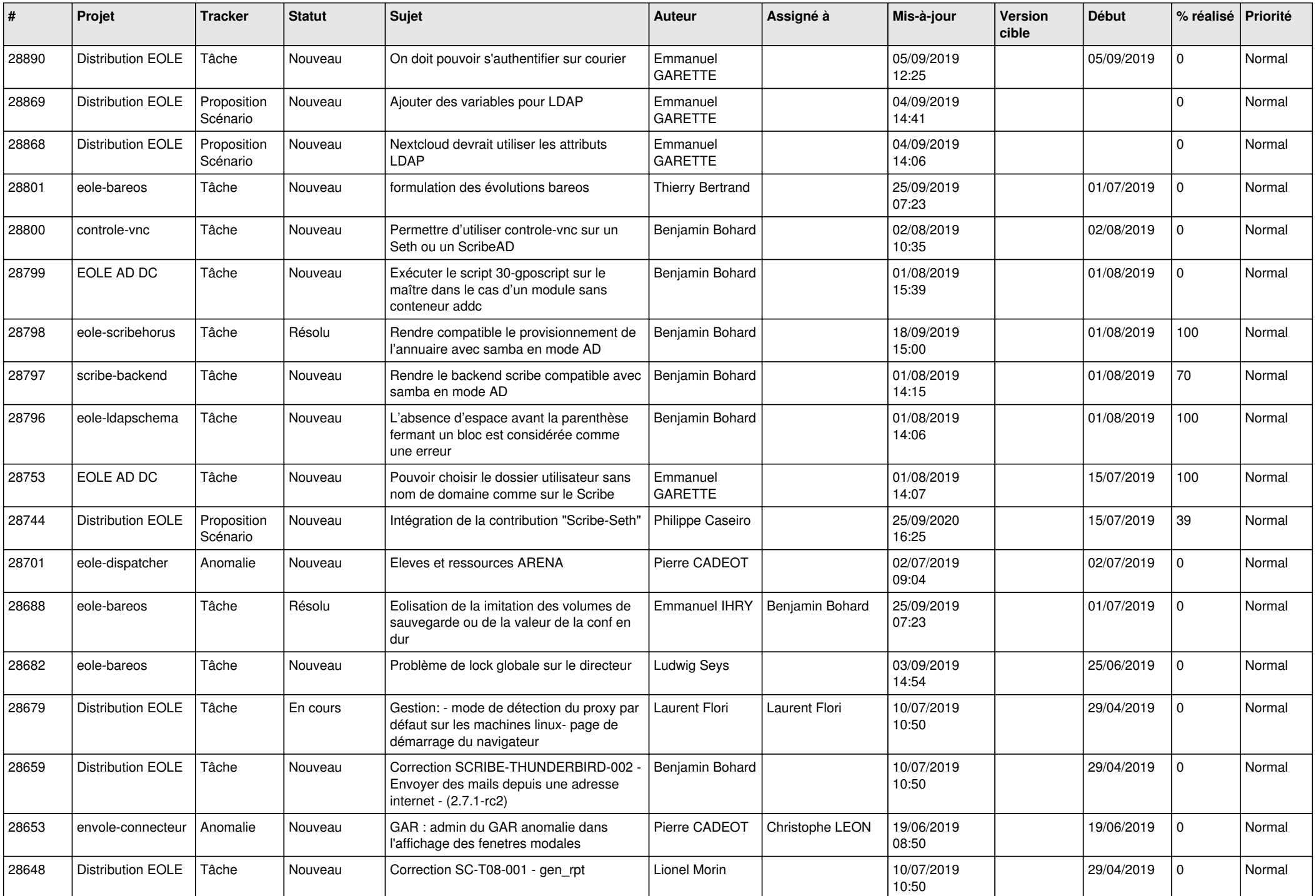

![](_page_22_Picture_575.jpeg)

![](_page_23_Picture_574.jpeg)

![](_page_24_Picture_563.jpeg)

![](_page_25_Picture_603.jpeg)

![](_page_26_Picture_594.jpeg)

![](_page_27_Picture_570.jpeg)

**...**